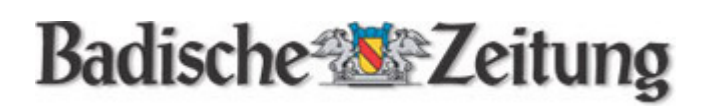

30. Mai 2009

## **Köhler hilft dem Weltcup der Behinderten**

OBERRIED. Es ist ein kleiner Schritt für den Präsidenten, aber ein großer für die Gemeinde Oberried: Horst Köhler hat für den nordischen Weltcup der Körperbehinderten Anfang 2010 in Oberried die Schirmherrschaft übernommen.

Und vielleicht tut der Bundespräsident sogar noch mehr als das. "Wir hoffen sehr, dass wir Köhler nun auch dazu bewegen können, den Weltcup zu besuchen", sagt Bernhard Hug, der Wettkampfleiter und zusammen mit Michael Martin, dem Vorsitzenden des Skiclubs Oberried, die Schlüsselfigur für die Organisation der Wettkämpfe vom 3. bis 7. Februar nächsten Jahres. Ganz abwegig sei die Hoffnung nicht, denn Köhler habe sich ungewöhnlich rasch für die Schirmherrschaft entschieden und deutliche Sympathie für das Anliegen der Oberrieder erkennen lassen, so Hug. Köhler hat generell ein Herz für den Behindertensport. So reiste er im Jahr 2008 eigens zu den Paralympics, den Olympischen Spielen der Körperbehinderten, in die chinesische Hauptstadt Peking. Es sind symbolische Handlungen wie diese, die dem Sport der Rollstuhlfahrer, der Blinden und Sehgeschädigten und Amputierten mehr Aufmerksamkeit verschaffen. Aber auch unabhängig von der Frage, ob Köhler kommt, wollen die Oberrieder alles tun, um den rund 150 nordischen Athleten aus 32 Ländern erstklassige Bedingungen zu bieten. Wie gut sie das können, bewiesen sie schon einmal im Jahr 2001. Der damals erste Weltcup seiner Art im Schwarzwald setzte Maßstäbe.

## Der Schwarzwald ist ein Zentrum des nordischen Sports mit Handicap

Die Region ist auch deshalb in idealer Weise geeignet, die Wettkämpfe im Biathlon und im Skilanglauf zu organisieren, weil zahlreiche nordische Top-Sportler mit Handicap aus dem Schwarzwald stammen und seit den 1980er Jahren Erfolge bei Paralympics und Weltmeisterschaften erzielen. Roland Gäss, Martin Haag, Michael Weymann, Klaus Kleiser und Bruno Zimmermann zählen dazu. Zu den aktuellen Medaillenkandidaten gehört darüber hinaus Wilhelm Brem. Der blinde Biathlet aus Freiburg (er schießt mit einem Infrarotgewehr und richtet sich beim Zielen nach einem akustischen Signal) könnte die Wettkämpfe in Oberried als letzten Test für die Paralympics 2010 in Vancouver nutzen. Darüber hinaus wird am neu geschaffenen Nordic-Center Notschrei mit Spannung zu beobachten sein, wie sich der Nachwuchs schlägt: Die Skischlittenfahrer Martin Fleig und Benedikt Hillerkuss sowie die sehbehinderte Vivian Hösch wollen es wie Brem zu den Paralympics in Kanada schaffen. Sie bilden den Kern einer Trainingsgruppe am Olympiastützpunkt Freiburg-Schwarzwald.

## **Weitere Informationen** auf

## http://www.weltcup-oberried.de

Autor: Andreas Strepenick